## Merit Award

## **THIS HONOR IS BESTOWED UPON**

in recognition of outstanding achievement in

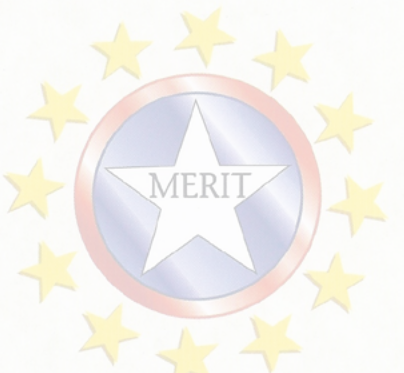

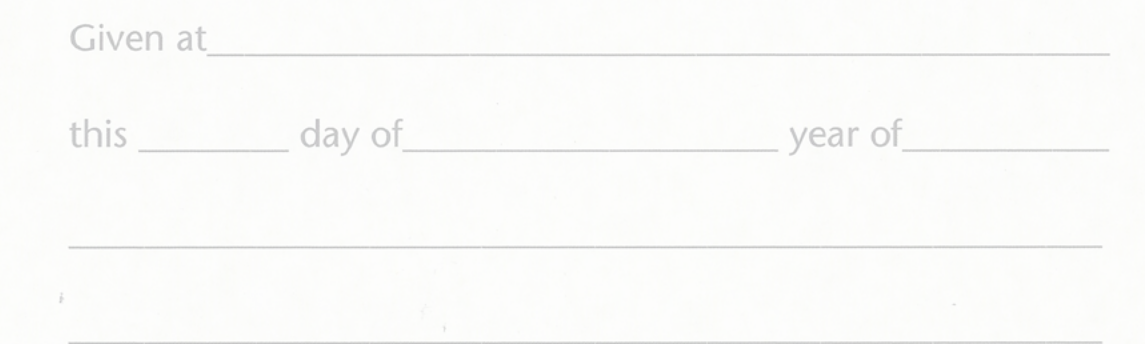

NO. VAS07 © COPYRIGHT, 2013, FLIPSIDE PRODUCTS INC., CINCINNATI,